Pontificia Universidad Católica de Valparaíso Facultad de Ingeniería Escuela de Ingeniería Informática

# **AGENDA DEL BEBÉ**

# **NATALI ALEXANDRA ZUÑIGA OLIVARES**

INFORME FINAL PARA OPTAR AL TITULO PROFESIONAL DE INGENIERO DE EJECUCIÓN EN INFORMÁTICA

Diciembre, 2014

Pontificia Universidad Católica de Valparaíso Facultad de Ingeniería Escuela de Ingeniería Informática

# **AGENDA DEL BEBÉ**

# **NATALI ALEXANDRA ZUÑIGA OLIVARES**

Profesor Guía: **Iván Mercado Bermúdez**  Profesor Co-referente: **Silvana Roncagliolo de la Horra** 

Diciembre, 2014

# Índice

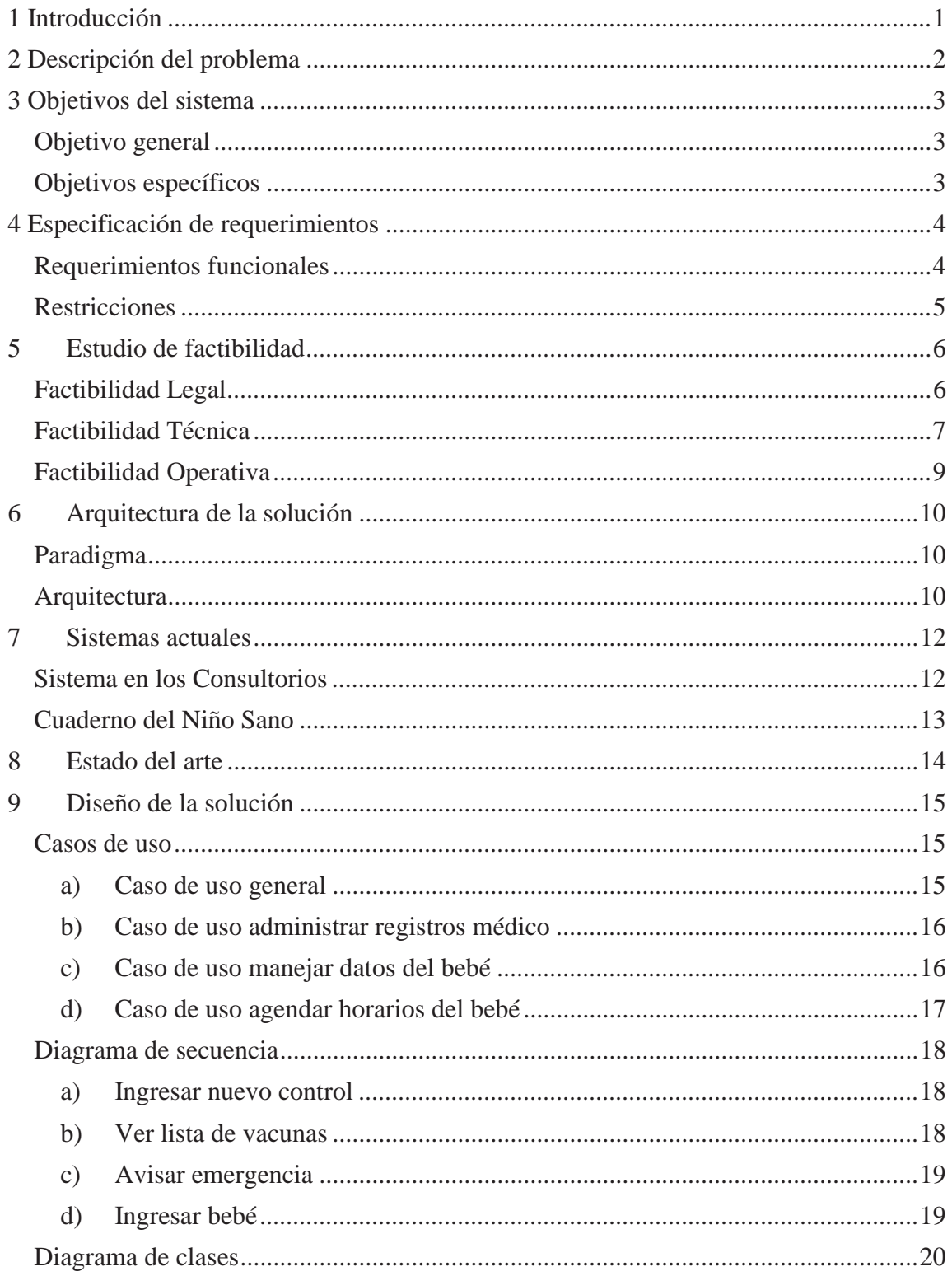

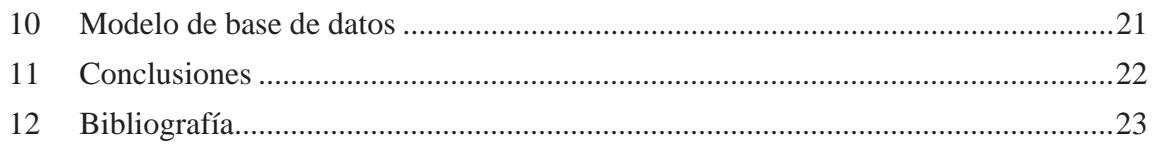

#### Anexos

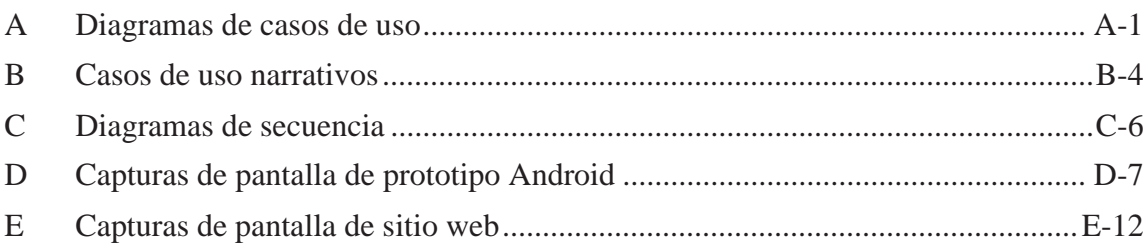

# **Resumen**

El siguiente informe describe la funcionalidad y comportamiento del programa "Agenda del Bebé", aplicación desarrollada para la fácil portabilidad de información médica de bebés pertenecientes al programa "Chile crece contigo" y también para colaborar al tutor con los cuidados básicos de estos, tales como: los horarios de comidas, siestas, medicamentos e incluso ayuda a los padres con el entrenamiento para ir al baño. El sistema cuenta con una aplicación diseñada para Smartphones que posean sistema operativo Android con conexión a internet; y además consta de un sitio web para los usuarios sin Smartphone. Este documento especifica el funcionamiento del sistema, apoyándose en diagramas fáciles de comprender.

Palabras Clave: Agenda, horarios, bebés, UML de sistema.

# **Abstract**

The following report describes the functionality and performance of "Baby Diary" application developed for easy portability babies medical information pertaining to the program program "Chile grows with you" and also to assist the tutor with these basic care, such as : mealtimes, naps, medications and even helps parents with potty training. The system has an application designed for Android Smartphones that have operating system with Internet connection; and also has a website for users without Smartphone. This document specifies the operation of the system, based on easy to understand diagrams.

Keywords: Calendar, schedules, babies, UML system.

# **Glosario**

Hardware: corresponde a todas las partes tangibles de un sistema informático, en este documento hace referencia a computadores, notebooks y teléfonos inteligentes.

Base de datos (BD): Es un conjunto de datos pertenecientes a un mismo contexto y almacenados sistemáticamente para su posterior uso.

Software: Se conoce como software al equipamiento lógico o soporte lógico de un sistema informático, que comprende el conjunto de los componentes lógicos necesarios que hacen posible la realización de tareas específicas.

Smartphone (teléfono inteligente): Es un teléfono móvil construido sobre una plataforma informática móvil, con una mayor capacidad de almacenar datos y realizar actividades semejantes a una minicomputadora y conectividad que un teléfono móvil convencional.

Web Service: Servicio web en donde se encuentran métodos que posibilitan el traspaso de información entre el Smartphone a la base de datos, y desde esta al gestor de puntos de interés.

Android: Android es un sistema operativo basado en el kernel de Linux diseñado principalmente para dispositivos móviles con pantalla táctil, como teléfonos inteligentes o tabletas.

Kernel: Parte del S.O. residente permanentemente en memoria. Dirige los recursos del sistema, memoria, E/S y procesos. Podemos distinguir dos partes: sección de manejo de procesos y sección de manejo de dispositivos.

# **Lista de Figuras**

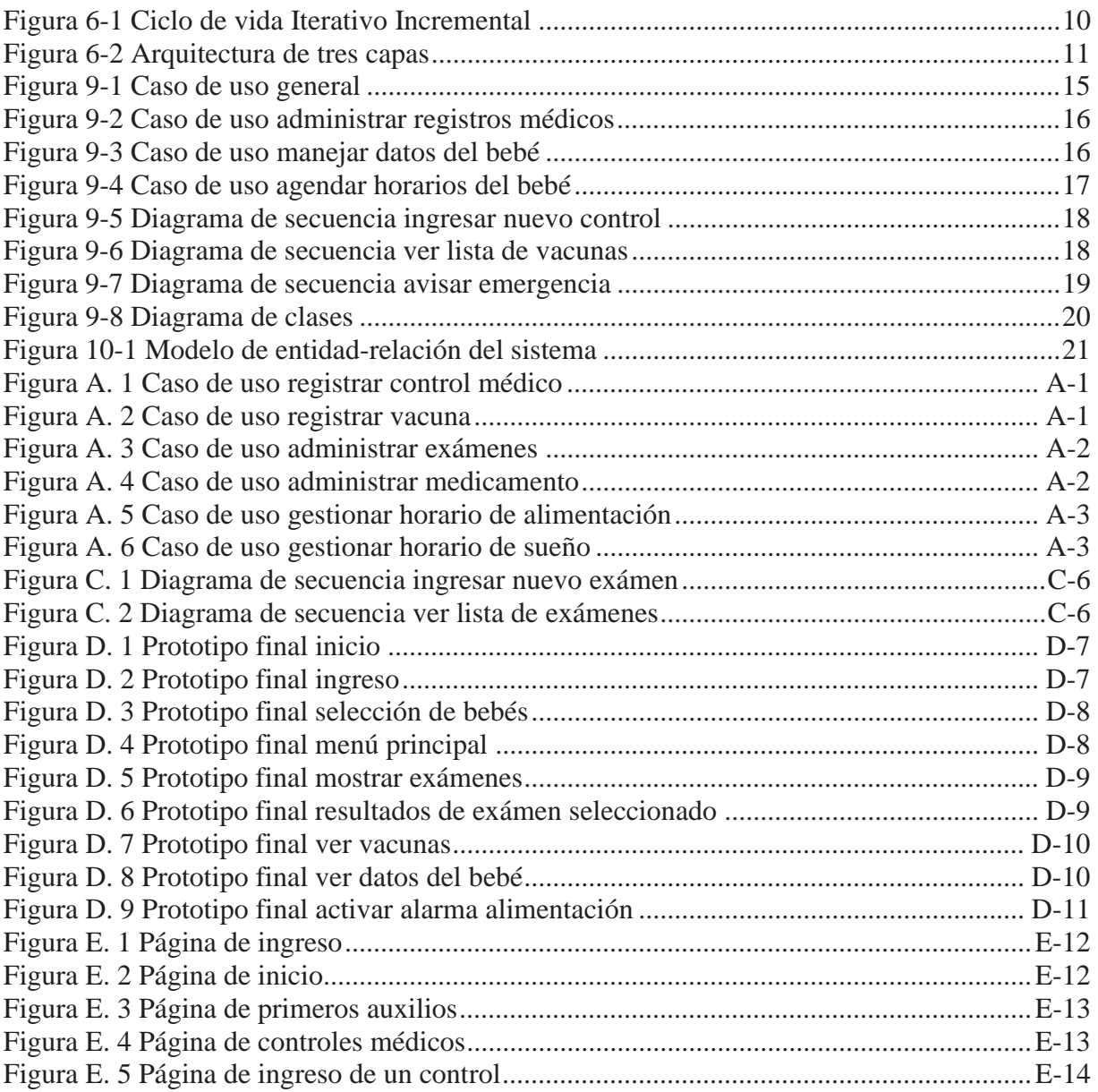

# **Lista de Tablas**

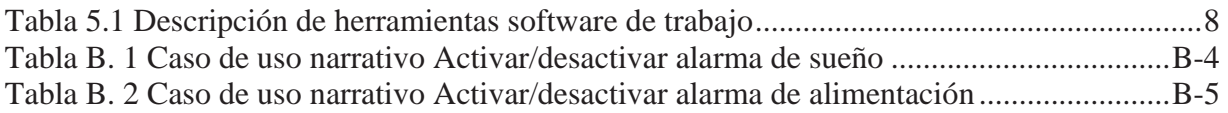

"Agradezco a mis padres y amigos por el apoyo incondicional que me brindaron; a mi profesor guía por orientarme en este proyecto y en especial a mi hija Noelia, gracias por ser mi inspiración cada día."

# **1 Introducción**

Cuidar de un bebé es una tarea compleja, más aun cuando no se posee conocimiento de todos los datos médicos de éste y con mayor razón para aquellos padres primerizos o con una vida muy acelerada, siendo una complicación para todos ellos los cuidados básicos de estos. Cosas tan simples como llevar documentos médicos a un control, o recordar que es la hora de la siesta del bebé se vuelven complicadas cuando se le suma la ajetreada vida de los papás y el tierno desorden que crean los niños.

Y a pesar de los grandes avances tecnológicos en cuanto al cuidado de bebés y mejoras en el sistema de salud infantil de nuestro país, persiste el simple pero engorroso papeleo en el interior de consultorios y hospitales; donde un simple olvido genera pérdidas de tiempo tanto para los pacientes, como para los doctores.

 Secretarias y administrativos presentan siempre problemáticas en cuanto al manejo de fichas médicas, anexos tales como exámenes, operaciones, etc. Y debido a esto es que los padres o tutores de los niños deben ser quienes administren estos papeles en cada visita a un doctor. Además, al momento de atenderse en otro centro de salud, ya sea por urgencia u otro caso, se deben crear nuevos registros del infante sin considerar los registros antiguos de donde se atendía previamente.

Con este proyecto se espera solucionar estas situaciones creando una ficha médica general portátil de los bebés pertenecientes al programa "Chile crece contigo" y registrados por los padres en una plataforma online, a la cual puede acceder ya sea desde un computador o desde la aplicación para celulares.

El sitio web, a su vez, consta con los mismos registros médicos que en la agenda, sin embargo es de uso exclusivo de los médicos, especialistas y personal tratante del bebé ya que por medio de esta plataforma se ingresan y modifican la ficha del niño.

Mediante este documento se pretende explicar las funciones nombradas anteriormente, por medio de diagramas UML sencillos de entender junto con descripciones que detallan posibles dudas del lector en cuanto al diseño y aplicación de la "Agenda del bebé".

## **2 Descripción del problema**

El programa "Chile Crece Contigo" presta un servicio de salud fundamental para miles de niños diariamente, abarcando desde el momento en que nace, priorizando el desarrollo durante la etapa preescolar. Sin embargo, es complicado el manejo de los registros médicos realizados a lo largo de este sistema de protección infantil.

Debido a lo anterior es imprescindible mejorarlo, implementando un sistema que permita un manejo más sencillo, portable y veloz de los datos; tanto para administrativos, especialistas y personal médico, como para padres y tutores.

Entre las problemáticas más recurrentes para padres o tutores se encuentran: olvidar documentos o exámenes al asistir a un control médico, o no recordar ir a la cita, no llevar un registro de las horas en que el bebé come y duerme, lo cual dificulta que este forme una rutina estable y generando problemas de confianza cuando tenga más edad, "A los bebés les gusta saber que ciertas cosas sucederán a una hora determinada del día"[1].

En la actualidad existen diferentes aplicaciones que actúan por separado para enfrentar las problemáticas de horarios y registros de crecimiento, sin embargo estos provocan mayores problemas de los que solucionan puesto que se debe registrar la información de un mismo bebé en repetidas ocasiones, dificultando al usuario la obtención de la información requerida. A su vez, no existe ninguna aplicación o sitio web para el respaldo de documentos y/o fichas médicas.

Es por esto que se decidió realizar un sitio web y aplicación móvil que mejoren el sistema actual, teniendo como foco principal entregar información médica de los niños clara, concisa, fiable y sin costo.

# **3 Objetivos del sistema**

La definición de los objetivos juega una parte fundamental en la creación de un proyecto, ya que estos marcan el camino a seguir tanto en el desarrollo de este, como en la verificación del sistema (eficacia, eficiencia, entre otros).

## **Objetivo general**

Implementar un prototipo móvil, en conjunto a un sitio web, para la administración de documentos e información de controles médicos, exámenes, vacunas, y tratamientos de los bebés adscritos al programa "Chile crece contigo" [3].

### **Objetivos específicos**

Estudiar los softwares actuales relacionados al manejo de datos médicos de niños menores de 5 años, para a captura inicial de requerimientos del sistema.

Modelar el sistema Agenda del bebé, de forma que permita la administración de datos, documentos y horarios de bebés, de una forma más eficiente y amigable.

Implementar el prototipo del sitio web y de la aplicación "Agenda del bebé".

Validar con usuarios el correcto funcionamiento del sistema, y que este satisfaga los requerimientos.

# **4 Especificación de requerimientos Requerimientos funcionales**

Mediante investigaciones de productos similares en el mercado y entrevistas a personas a cargo de menores de edad, se ha conseguido obtener la siguiente lista de requerimientos funcionales. Éstos abarcan desde la administración de información médica y personal, hasta el manejo de horarios para el bebé.

- 1. Agenda Médica
	- Control Médico:
		- o El especialista (pediatra, kinesiólogo, enfermera, nutricionista, etc.) o matrona, debe registrar los resultados del control (peso, altura, diámetro de la cabeza, entre otros) por medio del sitio web.
		- o Existirá una lista de controles, en la cual las citas médicas se mostrarán ordenadas cronológicamente.
	- Vacunas:
		- o Se deberán listar por pantalla las vacunas pertenecientes al programa "Niño Sano", e indicar cuales han sido realizadas.
		- o Al seleccionar una vacuna se mostrará la edad en la cual se debe suministrar. Si ésta ya ha sido inyectada debe indicar la fecha en que se realizó y el nombre del inoculador.
		- o Deberá existir la opción para marcar una vacuna como colocada, para lo cual se ingresará el nombre de quién la inyectó. El sistema a su vez registrará la fecha, sólo si se ingresa todo correctamente.
	- Exámenes:
		- o Se deben ingresar los resultados de los exámenes del infante, la fecha en que se realizaron y el tipo de examen al que corresponde.
		- o Además en el caso de la aplicación, deberá contar con una opción para mostrar los resultados. Por medio de ésta se listarán los exámenes por orden cronológico.
	- Tratamiento:
		- o Deberá ser capaz de añadir un nuevo tratamiento, dentro de ésta se indicarán los medicamentos que el infante tendrá que consumir y sus indicaciones, además tendrá la opción para indicar si necesita una operación. Cada tratamiento podrá ser visto tanto por el tutor como por especialistas.
- 2. Registro de información de bebé
	- Se ingresarán los datos de bebé (nombre, Rut, fecha nacimiento, tipo de previsión y sangre, alergias, entre otros) por medio del sitio web. Estos podrán ser mostrados tanto en el sitio web como en la aplicación, sólo si el usuario ingresa correctamente en su sesión.
- 3. Agenda
	- x Horario alimentación:
		- o Deberá contar con una opción para activar la alarma en que sentirá hambre el infante; además podrá configurar con cuanta anticipación prefiere que le avise.
	- Horario sueño:
		- o Contará con una opción para activar la alarma que indica a qué hora aproximadamente se despertará y dormirá el bebé.

## **Restricciones**

• La agenda del bebé se ideó pensando en bebés que van desde recién nacidos hasta niños de máximo 5 años. Por lo que las funciones de la aplicación serían de poca utilidad para los infantes fuera de este rango de edad.

• Existe un máximo de ingreso de bebés por tutor en la aplicación (4 hijos), este es el doble del número de hijos promedio por persona indicada en los resultados del último censo [4].

• El ingreso a la aplicación se realizará por medio de una contraseña para cada usuario.

• En el caso de la aplicación en Android, se deberán utilizar smartphones cuyo sistema operativo sea la versión 3.1 o superiores a esta.

• El tutor solo podrá visualizar la información médica.

## **5 Estudio de factibilidad**

El estudio de factibilidad permite mediante el uso de diversas herramientas económicas, determinar la infraestructura, capacidad, recursos y costos que serán necesarios para la implementación del proyecto, tomando en cuenta los recursos disponibles de la empresa y los futuros beneficios que le generará a esta. A continuación se detallarán los distintos estudios de factibilidad que se realizaron para el desarrollo de este sistema.

### **Factibilidad Legal**

 Este estudio abarca todos los puntos legales que se debieron estudiar para la creación y desarrollo del proyecto, con esto se espera evitar incurrir en faltas tanto a la privacidad del paciente, como a los derechos de autor.

El proyecto respeta los derechos del paciente estipulados en el derecho N°7 del Título II de la ley n° 20.584 (derechos y deberes de la persona atendida en un centro de salud). Donde se señala que el paciente tiene derecho a: "*Que su información médica no se entregue a personas no relacionadas con su atención (…)."* [4]; ley que concuerda con la visión del proyecto de proteger la privacidad del cliente y del infante al cual tutela.

Debido a la calidad de reservada de los datos surgidos de la ficha clínica (documentos, procedimientos, exámenes, tratamientos), el proyecto se atiene normas legales acerca de las personas que pueden tener acceso a la información: en este caso el representante legal del paciente. Por esto dentro de las restricciones con las que cuenta la aplicación y sitio web, se encuentra el ingreso exclusivo del tutor y especialistas a cargo por medio de una cuenta particular.

También se debe indicar que las licencias de los programas utilizados son de tipo COMERCIAL (Microsoft Office 2013, y Project 2010, Macromedia Dreamweaver 8) y Open Source (Visual Paradigm for UML Community Edition, Netbeans 7.4, Glasfish, MySQL, y Eclipse) [5]. Siendo cada una adquirida de manera legal y usada de acuerdo a los términos y condiciones señaladas en el contrato que posee cada programa, para poder ser utilizado en el análisis, diseño y desarrollo y validación del nuevo sistema "Agenda del bebé".

## **Factibilidad Técnica**

Para el diseño y desarrollo de este sistema serán indispensables herramientas software. En el caso del diseño se utilizara el lenguaje UML, el cual será implementado mediante el programa Visual Paradigm for UML Community Edition. Además, para la creación de la documentación pertinente, se usará Word 2013 junto con PowerPoint 2013 (ésta última para las presentaciones del proyecto). En cuanto a la planificación del proyecto se utilizará la herramienta de Microsoft, Project 2013.

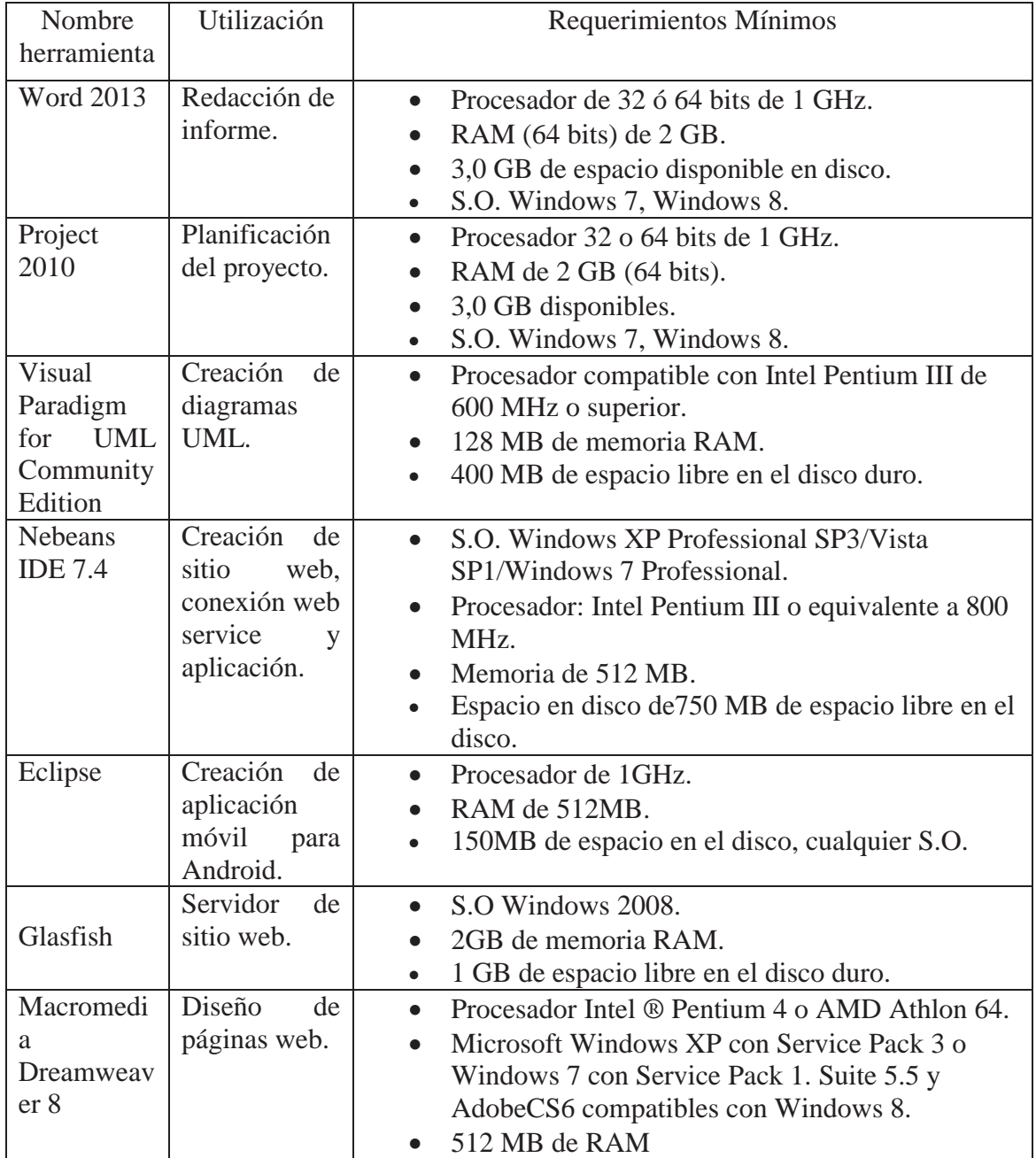

A continuación tabla con los programas, su utilización y requerimientos mínimos

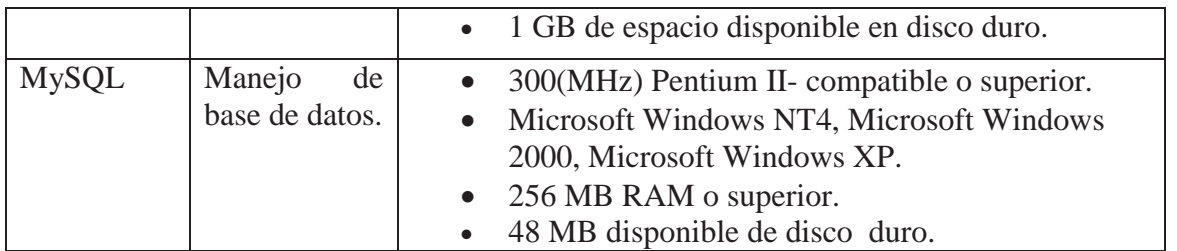

Tabla 5.1 Descripción de herramientas software de trabajo

Para la realización y producción de este software se cuenta con un notebook y un Ultrabook cuyos sistemas operativos son Windows 7 y 8 respectivamente, ambos actualizados capaces de soportar los programas necesarios para la creación y edición de la aplicación, sitio web, base de datos, y la conexión entre estos.

Lo anterior se especificó basándose en los requerimientos mínimos exigidos por los programas detallados en la tabla 4.1, los cuales son cumplidos por los equipos, testeados y verificados para su óptimo funcionamiento. Además, se utilizará un dispositivo móvil con sistema operativo Android capaz de correr las versiones no oficiales de la aplicación desarrollada en su versión Android.

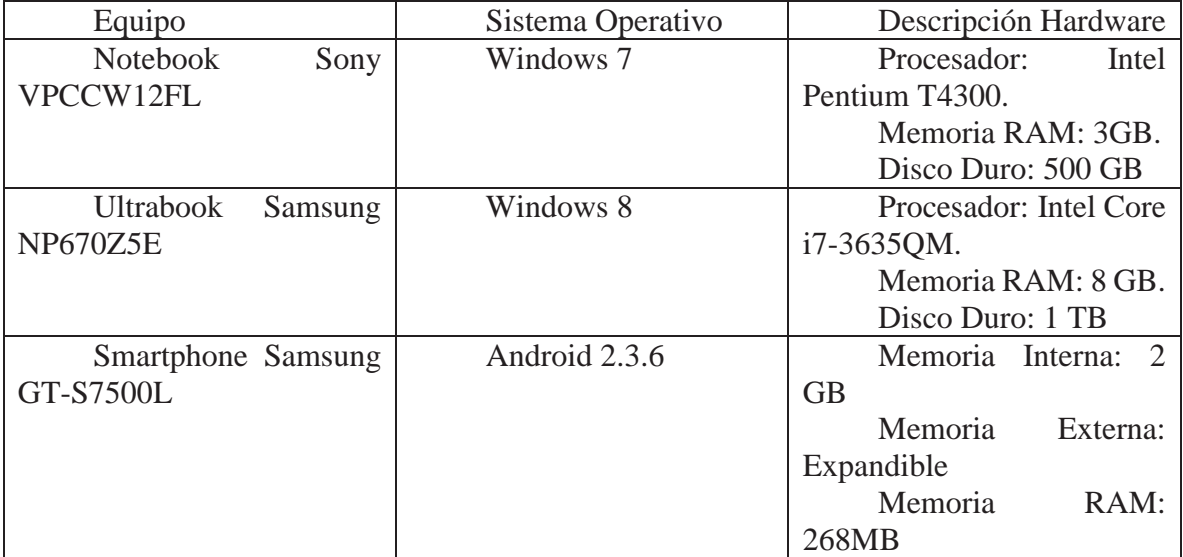

A continuación una tabla descriptiva de los equipos a usar:

Tabla 5.2 Descripción de equipos

Con esto se puede corroborar que los equipos a usar son capaces de soportar los programas necesarios para la creación, mantenimientos y distribución del proyecto que ésta en proceso.

### **Factibilidad Operativa**

La "Agenda del Bebé", es un programa dirigido a usuarios que sean preferencialmente padres, familiares o personas que están a cargo de uno o más infante (s) de manera legal. Los cuales buscan una manera sencilla de organizar y mantener al día todos los documentos médicos del bebé, para así asistir a los controles de este sin mayores preocupaciones.

Para ello se realizará una breve capacitación al personal médico con poca experiencia en el uso de sistemas similares, para el correcto uso del nuevo sistema. Sin embargo existen algunos casos en los cuales tal capacitación no será necesaria, puesto que el programa está ideado para ser intuitivo para los usuarios frecuentes de Smartphone y personas que frecuentan utilizar sitios web.

En el caso de necesitar la capacitación, a estos usuarios se les explicará el funcionamiento de los servicios que la "Agenda del Bebé" le ofrece y a utilizar las funciones a las que tiene permiso de ingresar. Tales casos son el ingreso y vista de datos personales del o los pequeño (s), el cálculo estimativo, el acceso a la información médica del menor (vacunas que han sido inoculadas, controles médicos con sus correspondientes resultados, tratamientos que se le han indicado y exámenes a los cuales ha sido sometido).

A pesar de su simple manejo, la aplicación unirá todas las funciones existentes en el mercado de los Smartphone, con las de una agenda impresa del bebé, y una ficha médica; por lo que este se pretende será de uso masivo. Cabe recalcar que este proyecto no pretende reemplazar el uso de fichas clínicas, ni documentos originales médicos, sólo se busca ayudar a los tutores de niños menores de 5 años con los datos médicos de estos infantes.

## **6 Arquitectura de la solución**

#### **Paradigma**

El paradigma es "*una aproximación lógica a la adquisición, el suministro, el desarrollo, la explotación y el mantenimiento del software*" [6]. En este caso el ciclo de vida del software corresponde al modelo iterativo incremental, puesto que mezcla las ventajas de los modelos de cascada y evolutivos. Además, se adapta de manera más eficiente para el desarrollo del software, en comparación con los demás modelos.

 Cada incremento proporciona un subconjunto de funcionalidades requeridas por el usuario, para así posteriormente ir agregando más funcionalidades a medida que se avanza con el proyecto. Otra razón por la cual se escogió este modelo es que permite realizar entregables previos al usuario, así como la realización de pruebas e integración continuas.

Este modelo permite que existan muy pocas probabilidades de riesgo en el sistema. Ya que se pueden encontrar los problemas en algunos incrementos, entregando un sistema funcional y sin inconvenientes para el usuario.

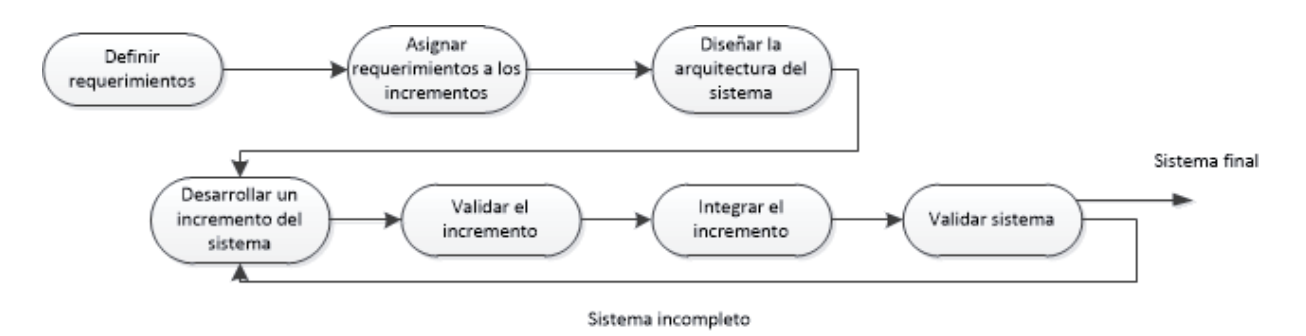

Figura 6-1 Ciclo de vida Iterativo Incremental

#### **Arquitectura**

Para este proyecto se implementará la arquitectura de tres capas, puesto que se adapta de mejor manera a la modalidad de trabajo del proyecto. Además, gracias a la separación del sistema en capas se logra una optimización del tiempo de desarrollo, asi como también el resguardo de los datos.

 Esta arquitectura simplifica la comprensión y la organización del desarrollo de sistemas complejos, reduciendo las dependencias de forma que las capas más bajas no se percatan de ningún detalle o interfaz superior. Para ello, se separa en 3 niveles diferentes, los cuales se procederán a explicar:

- x Capa de presentación: en esta capa se encuentra la interfaz gráfica que se presenta al usuario de la aplicación, tanto para Android como para el sitio web, por medio de esta se realiza la interacción para la recepción de los datos del bebé. En el caso de la aplicación móvil se recibirán los datos enviados por la capa de negocio, esto por medio de protocolos SOAP.
- x Capa de negocio: en esta capa presentaremos la lógica de negocios en donde e encuentra el web service. Este último es el encargado de comunicar la capa de presentación con la capa de datos (base de datos).Esta capa es la encargada de separar el manejo de datos de la capa de presentación, procesando los datos otorgados en el sitio web por el personal médico.
- x Capa de datos: es donde residen los datos, lugar donde está contenida la información de la aplicación. Esta capa se comunica con la capa de negocio en donde se rescatan los datos, permitiendo realizar operaciones sobre estos.

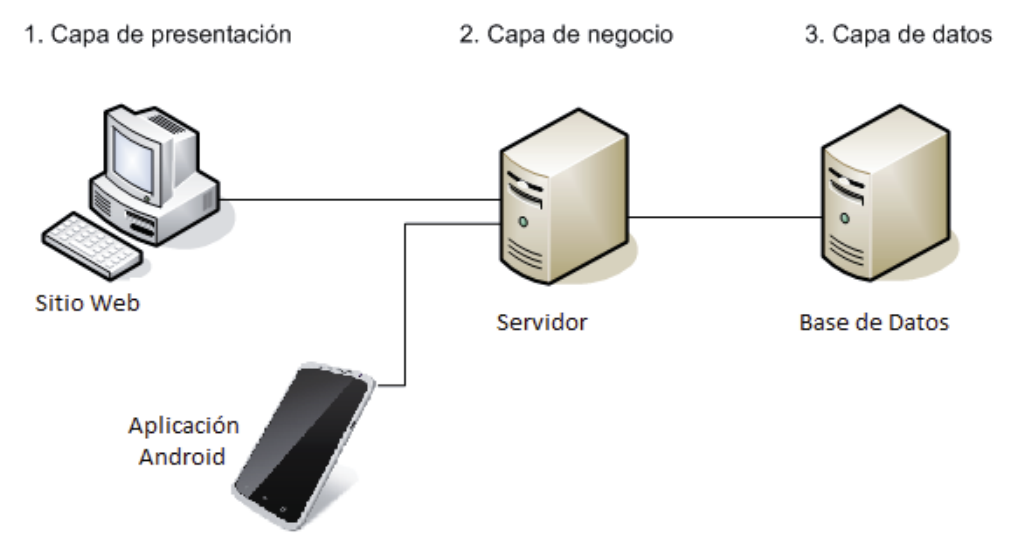

Figura 6-2 Arquitectura de tres capas

## **7 Sistemas actuales**

En la actualidad el sistema de salud y el de los tutores utilizan diversas herramientas para el manejo de la documentación de los bebés. A continuación se detallarán los más recurrentes para finalmente realizar una comparación de estos.

### **Sistema en los Consultorios**

En estos centros de salud se utilizan dos métodos para el manejo de los datos médicos:

• El primero corresponde a un sistema informático que permite asignar las horas y fechas de controles, exámenes, operaciones, talleres, entre otros. Este consiste en el uso de un computador de escritorio y uno como servidor central en el caso de los consultorios. El usuario ingresa al sistema para posteriormente buscar si existen horas disponibles para un doctor u otro especialista, para ello debe realizar una búsqueda por medio del nombre del doctor en la aplicación. Este sistema se encuentra complementado con el uso de cuadernos y libretas, las cuales impiden un manejo confiable y claro de los datos.

Este caso a pesar de presentar mejoras en la administración de las horas médicas, no es óptimo. En el caso de ingresar una hora de forma errónea la secretaria a cargo de asignar las citaciones debe dirigirse al jefe a cargo de SOME (Servicio de Orientación Médico Estadístico), para que el en su computador pueda anular la acción realizada.

Además este sistema presenta falencias en cuanto a los registros médicos ingresados, puesto que añade solo información estadística del paciente, sin considerar citaciones especiales (talleres de estimulación del bebé).

x El segundo método utilizado por una no menor cantidad de consultorios, es el manejo y registro de citaciones por medio de un cuaderno, libreta, o "Libro de citaciones". El cual no permite un uso eficiente de las horas de los médicos, al igual que el tiempo de los tutores.

En este sistema se utilizan fichas médicas que añaden la documentación del paciente por medio de clips o corchetes, los cuales generan la perdida de estos, por lo que el tutor debe realizar engorrosos papeleos e incluso la repetición de estos.

## **Cuaderno del Niño Sano**

En el caso de los tutores el sistema actual corresponde al "Cuaderno del Niño Sano", donde los datos obtenidos tanto en controles y exámenes son anotados. Estas anotaciones provocan que a veces el tutor a cargo del bebé, no logre entender los datos registrados debido a que la letra no es legible o bien el documento se encuentra desordenado. Además este sistema no incluye situaciones externas a los controles médicos tales como: tratamientos, enfermedades padecidas, recetas médicas (junto a sus respectivas dosis), detalles de las vacunaciones, etc.

## **8 Estado del arte**

Para el desarrollo de este proyecto se optó por el uso de software Open Source, en cuanto a la codificación del sistema; y en cuanto a la documentación del proyecto se escogieron productos de Microsoft Office, debido a la alta compatibilidad de los formatos dispuestos por estas aplicaciones.

En cuanto a la programación de la aplicación móvil, se seleccionó el software de código libre Eclipse, junto al complemento Android SDK el cual es un kit para desarrolladores de Android que provee las herramientas y plataforma fundamentales para el programador.

Para la creación y diseño del sitio web se seleccionó la aplicación Macromedia Dreamweaver 8, esto se debe a la pre visualización de las páginas creadas; brindando mayor comodidad a la hora de codificar.

En el caso del motor de base de datos se escogió la aplicación MySQL, debido a su alta concurrencia, lo cual permite que no existan bloqueos debido a operaciones en los registros y tablas.

Y finalmente para crear el web service que conectará los tres aspectos mencionados, se eligió el programa Netbeans.

Con respecto a los lenguajes de programación, se utilizaron los siguientes:

• Java: es un lenguaje de programación orientado a objetos, que mezcla la sintaxis de distintos lenguajes (entre ellos C). En esta oportunidad se utiliza tanto para la programación de la aplicación Android, como para el Web Service.

• XML: es un lenguaje de programación desarrollado por World Wide Web Consortium y permite definir la gramática de lenguajes específicos (al igual que HTML). En este caso se usa para la creación de la interfaz gráfica de la aplicación móvil.

• HTML: es un lenguaje de programación usado para la creación de páginas web, este también es definido como estándar internacional para las páginas web. En esta ocasión se usa para la creación de la interfaz web del proyecto.

PHP: es un lenguaje de programación que se utiliza frecuentemente para el desarrollo web de contenido dinámico, en este proyecto se utiliza como capa que permite la interacción usuario-base de datos.

• SQL: es un lenguaje declarativo que permite el acceso y manejo de bases de datos por medio de consultas a sus tablas. En el desarrollo de este sistema se usa para comunicarse con la base de datos.

# **9 Diseño de la solución**

### **Casos de uso**

Los casos de uso son una parte fundamental en el diseño del sistema. En las siguientes figuras (figura 3 hasta la figura 8), se muestran los requerimientos funcionales más relevantes del sistema "Agenda del bebé", junto con los correspondientes actores principales (Especialista, Matrona y Tutor).

En la zona de anexos se indican las funciones más detalladas del sistema.

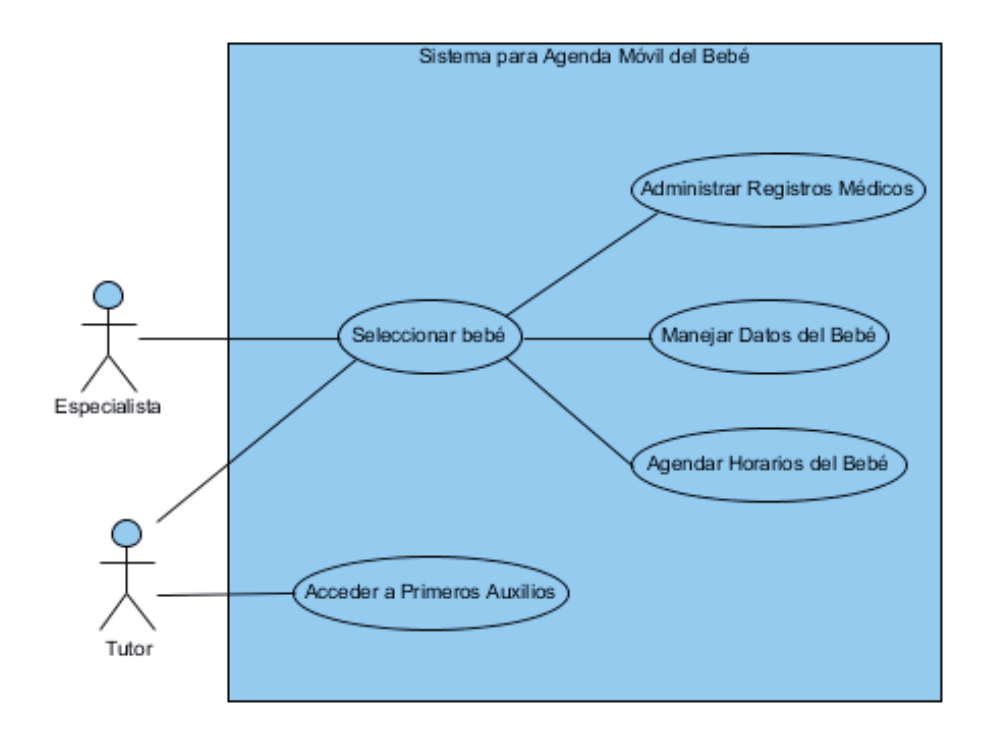

#### **a) Caso de uso general**

Figura 9-1 Caso de uso general

**b) Caso de uso administrar registros médico** 

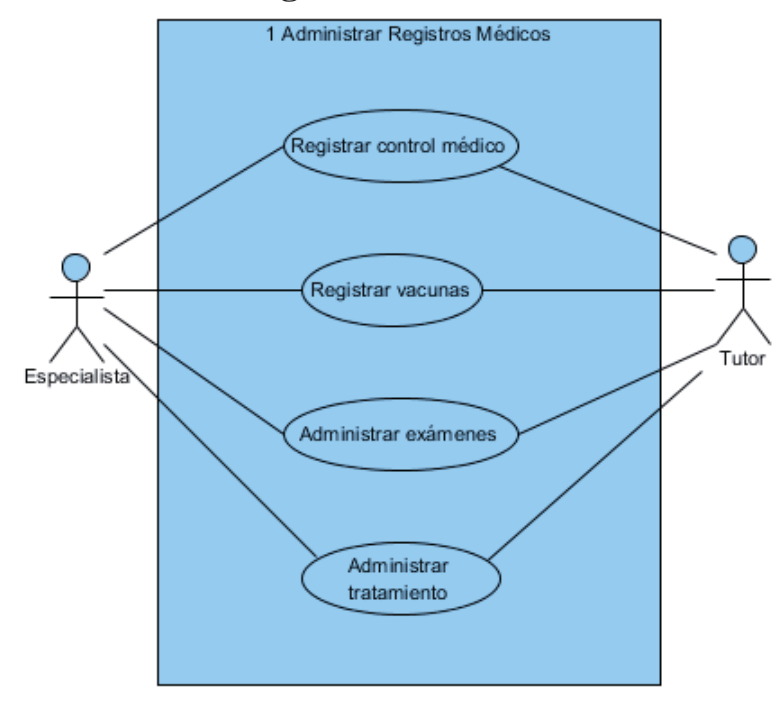

Figura 9-2 Caso de uso administrar registros médicos

**c) Caso de uso manejar datos del bebé** 

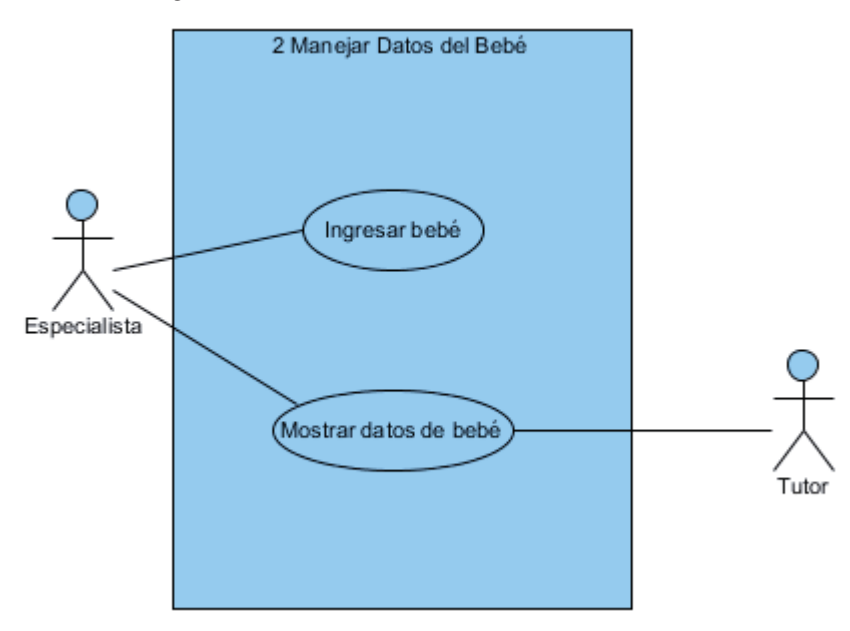

Figura 9-3 Caso de uso manejar datos del bebé

**d) Caso de uso agendar horarios del bebé** 

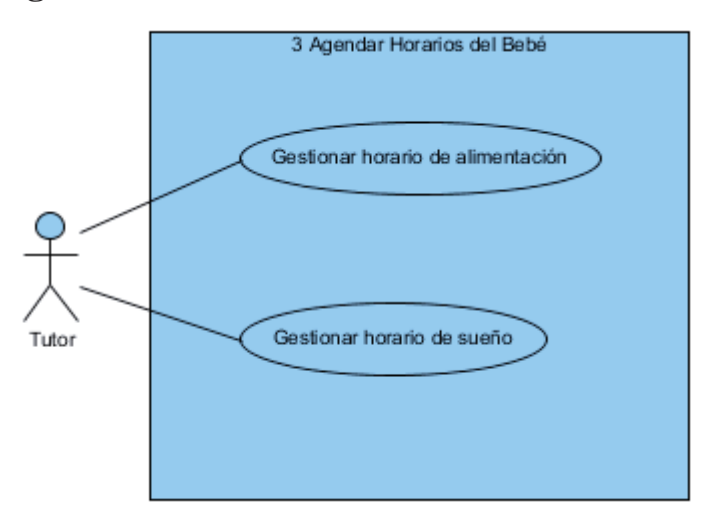

Figura 9-4 Caso de uso agendar horarios del bebé

## **Diagrama de secuencia**

Los siguientes diagramas muestran a mayor profundidad el comportamiento de los objetos en las funciones principales del sistema. En la sección de anexos se encuentran los diagramas de secuencia de otras funciones de menor dificultad.

#### **a) Ingresar nuevo control**

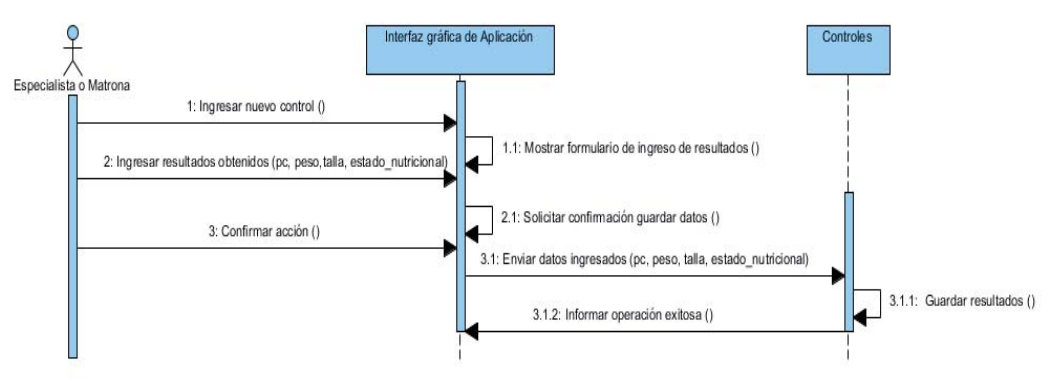

Figura 9-5 Diagrama de secuencia ingresar nuevo control

#### **b) Ver lista de vacunas**

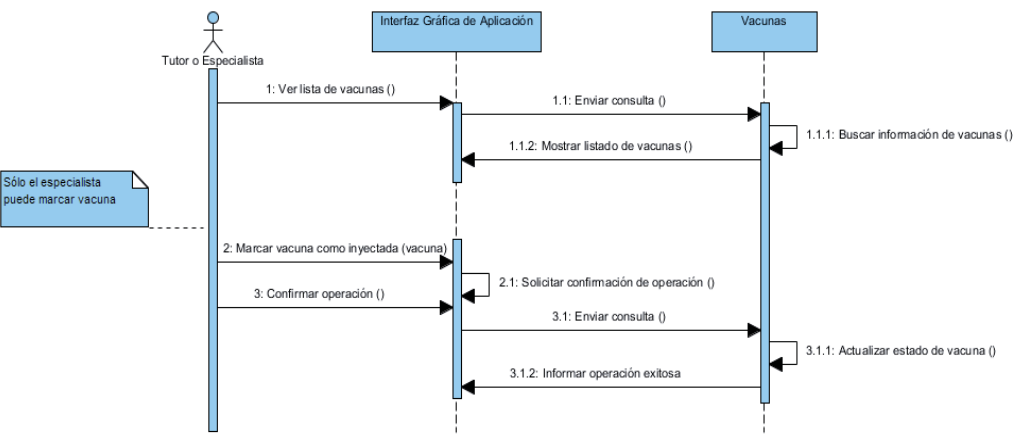

Figura 9-6 Diagrama de secuencia ver lista de vacunas

#### **c) Avisar emergencia**

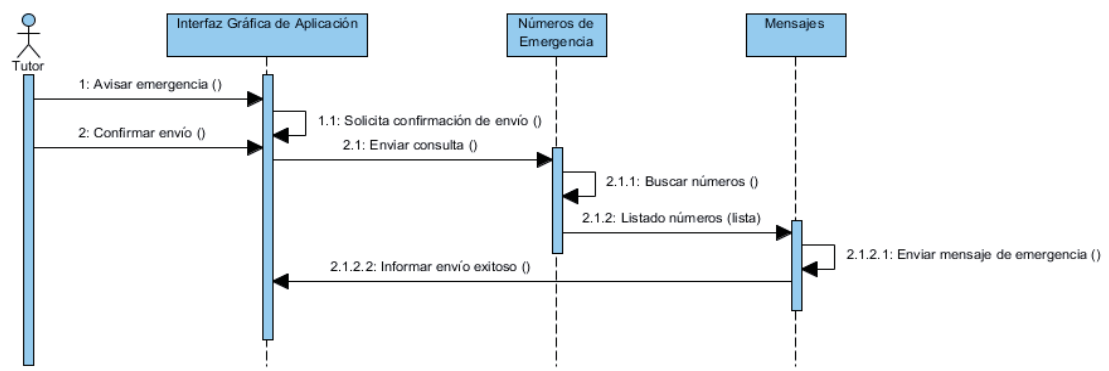

Figura 9-7 Diagrama de secuencia avisar emergencia

#### **d) Ingresar bebé**

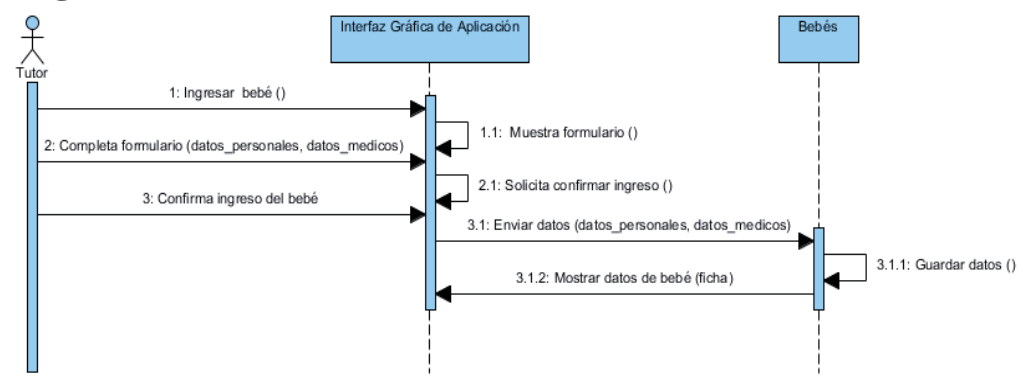

Figura 9.9 Diagrama de secuencia ingresar bebé

## **Diagrama de clases**

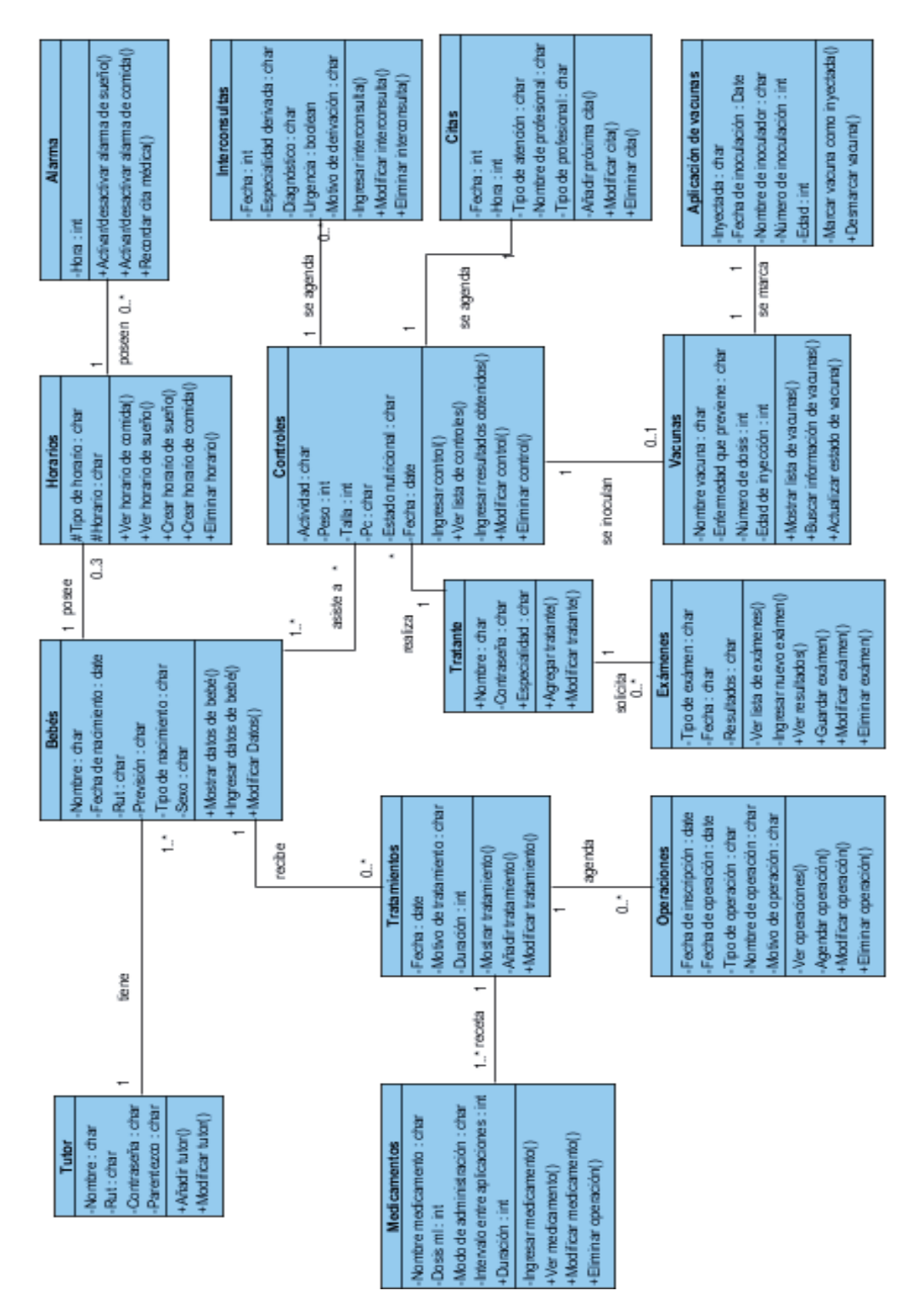

Figura 9-8 Diagrama de clases

# **10 Modelo de base de datos**

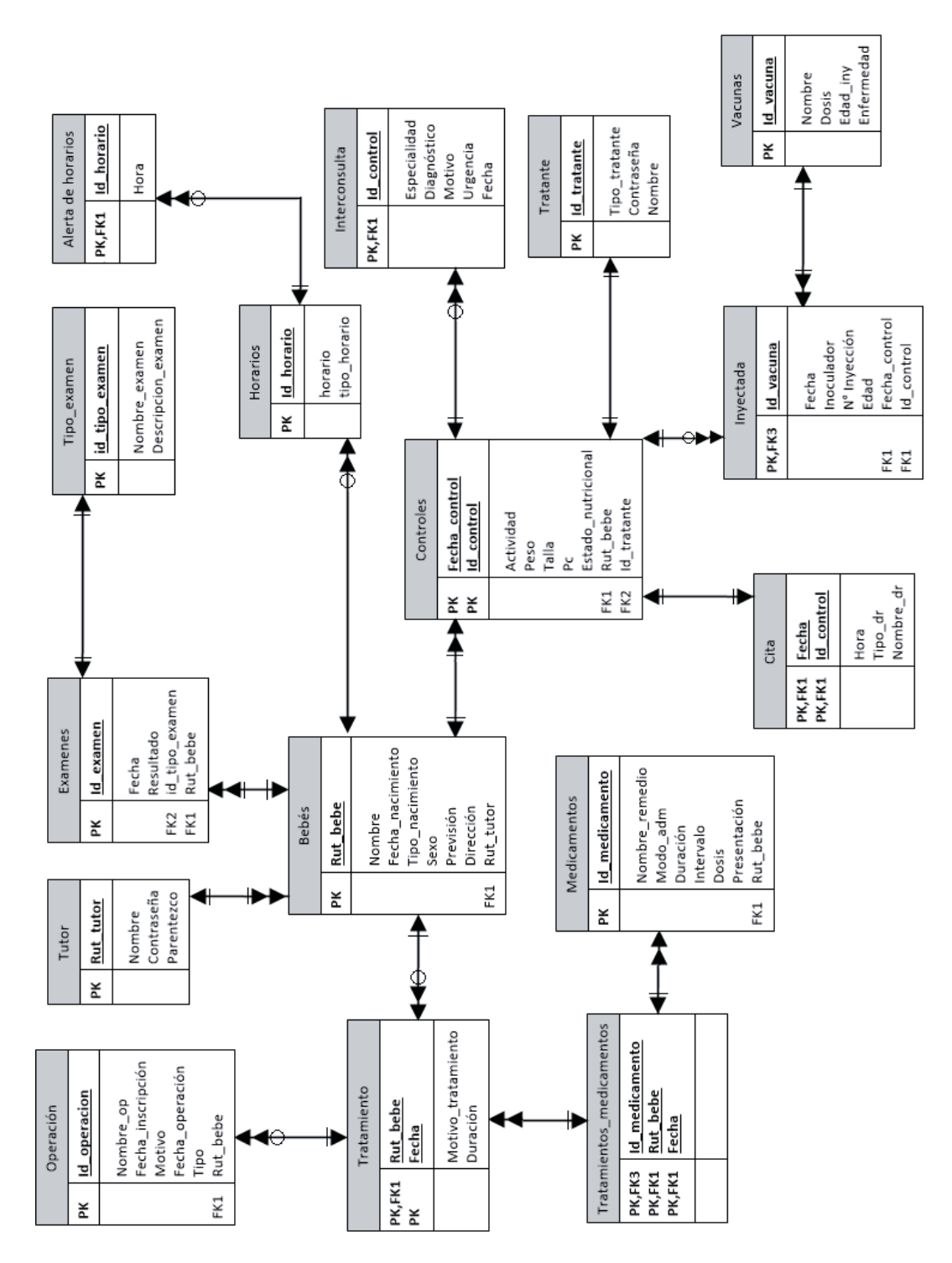

Figura 10-1 Modelo de entidad-relación del sistema

## **11 Conclusiones**

Este documento fue realizado con la finalidad de que el lector comprenda el proceso de análisis, diseño y desarrollo de la aplicación "Agenda del bebé"; programa desarrollado para celulares el cual será complementado con un sitio web para la portabilidad sencilla de la información de los bebés (abarcando desde recién nacidos hasta niños de 4 años) el cual será distribuido para toda persona a cargo de un infante que esté inscrito en los consultorios públicos.

Para lograrlo lo anterior, se comenzó explicando la problemática existente en la actualidad con respecto al manejo de registros y documentos médicos, así como la administración de los tiempos del bebé. Luego se precedió a indicar los objetivos y requerimientos obtenidos mediante entrevistas con los potenciales usuarios de la aplicación utilizando además los conocimientos adquiridos durante los años anteriores.

Posteriormente y para una explicación más clara de las funcionalidades del software se utilizaron diagramas UML (Lenguaje Unificado de Modelado), la cual es una forma dinámica y gráfica de expresar el comportamiento de la aplicación. Para finalmente pasar a esquemas más complejos, los cuales definen detalladamente las funcionalidades en los diagramas mencionados anteriormente.

Actualmente el software ha finalizado el proceso de diseño y se encuentra en período de finalización la etapa de desarrollo considerando que la aplicación cumpla con los requisitos necesarios de usabilidad que les permitan a usuarios utilizarlo sin mayor problema, ya sean usuarios experimentados en el uso de sistemas similares o para principiantes.

Se espera seguir mejorando este prototipo para lograr llegar a ser un sistema que será implementado al programa "Chile Crece Contigo". Para ello se optimizará el sitio web en cuanto a los métodos de ingreso de datos, las interfaces de manera que sean más intuitivas, y finalmente automatizar el ingreso de información de exámenes médicos. En cuanto a la aplicación en Android se implementará una opción de primeros auxilios que entregue al usuario información de las enfermedades que puede padecer el bebé.

## **12 Bibliografía**

[1]Tanya Remer Altmann, The wonder years: helping your baby and young child successfully negotiate the major developmental milestones, 2007.

[2]Babycenter, sitio web en el cual se encuentra información acerca de la definición de horarios de bebés, disponible en la web http://espanol.babycenter.com/, visitado por última vez el 13 de Mayo del 2014.

[3] Chile crece contigo, sitio web oficial del programa gubernamental de salud de niños y bebés chilenos, disponible en la web http://www.crececontigo.gob.cl/, visitado por última vez el 2 de Abril del 2014.

[4]INE, sitio web oficial del Instituto Nacional de Estadísticas, disponible en la web http://www.ine.cl/canales/chile\_estadistico/familias/demograficas\_vitales.php, visitado por última vez el 15 de Noviembre del 2014.

[5]Super salud, sitio web oficial de la superintendencia de salud que cuenta con información sobre la Ley de Derechos y Deberes del Paciente, disponible en la web http://www.supersalud.gob.cl/consultas/570/w3-propertyvalue-4185.html, visitado por última vez el 4 de Abril del 2014.

[6]Informática, sitio web que posee información acerca de los diferentes tipos de licencias sofware que son utilizados para el desarrollo del sistema, disponible http://www.informatica.us.es/~ramon/articulos/LicenciasSoftware.pdf, visitado por última vez el 12 de Mayo del 2014.

[7] IEEE Standard for developing software life cycle processes, documento en línea que posee la revisión del estándar de IEEE de acerca del desarrollo de ciclos de vida de software, disponible en la web http://arantxa.ii.uam.es/~sacuna/is1/normas/IEEE\_Std\_1074\_1997.pdf, visitado por última vez el 28 de Abril del 2014.